# Package 'vapour'

June 14, 2024

Title Access to the 'Geospatial Data Abstraction Library' ('GDAL')

Version 0.10.0

Description Provides low-level access to 'GDAL' functionality.

'GDAL' is the 'Geospatial Data Abstraction Library' a translator for raster and vector geospatial data formats

that presents a single raster abstract data model and single vector abstract data model to the calling application

for all supported formats <[https://gdal.](https://gdal.org/)

[org/](https://gdal.org/)>. This package is focussed on providing exactly and only what GDAL does, to enable developing further tools.

**Depends** R  $(>= 3.3.0)$ 

License GPL-3

Encoding UTF-8

LazyData true

LinkingTo Rcpp

Imports jsonlite, Rcpp, utils

RoxygenNote 7.3.1

Suggests testthat, knitr, markdown, rmarkdown, spelling

**SystemRequirements** libgdal-dev, GDAL  $(>= 2.2.3)$ , PROJ  $(>= 4.8.0)$ 

VignetteBuilder knitr

URL <https://github.com/hypertidy/vapour>,

<https://hypertidy.github.io/vapour/>

BugReports <https://github.com/hypertidy/vapour/issues>

Language en-US

NeedsCompilation yes

Author Michael Sumner [aut, cre] (<<https://orcid.org/0000-0002-2471-7511>>), Simon Wotherspoon [ctb] (RasterIO configuration for resampling options), Mark Padgham [ctb] (helped get started :)), Edzer Pebesma [ctb] (wrote the field-read handling, adapted here from sf),

#### 2 Contents

Roger Bivand [ctb] (wrote configure.ac, adapted here from rgdal), Jim Hester [ctb, cph] (wrote CollectorList.h, copied here from fs package), Timothy Keitt [ctb] (wrote GetPointsInternal copied here from rgdal2 package), Jeroen Ooms [ctb] (tweaked build process, provided Windows build tools), Dale Maschette [ctb] (created the hex logo), Joseph Stachelek [ctb], Even Rouault [ctb] (primary author of the COG format and its use of the GDALwarp app-library, example code used by the warper function here), Robert Hijmans [ctb] (code in terra package used as example/inspiration), Dewey Dunnington [ctb] (wrote the columnar-access mode streaming Arrow support), Tomas Kalibera [ctb]

Maintainer Michael Sumner <mdsumner@gmail.com>

Repository CRAN

Date/Publication 2024-06-14 09:10:02 UTC

## **Contents**

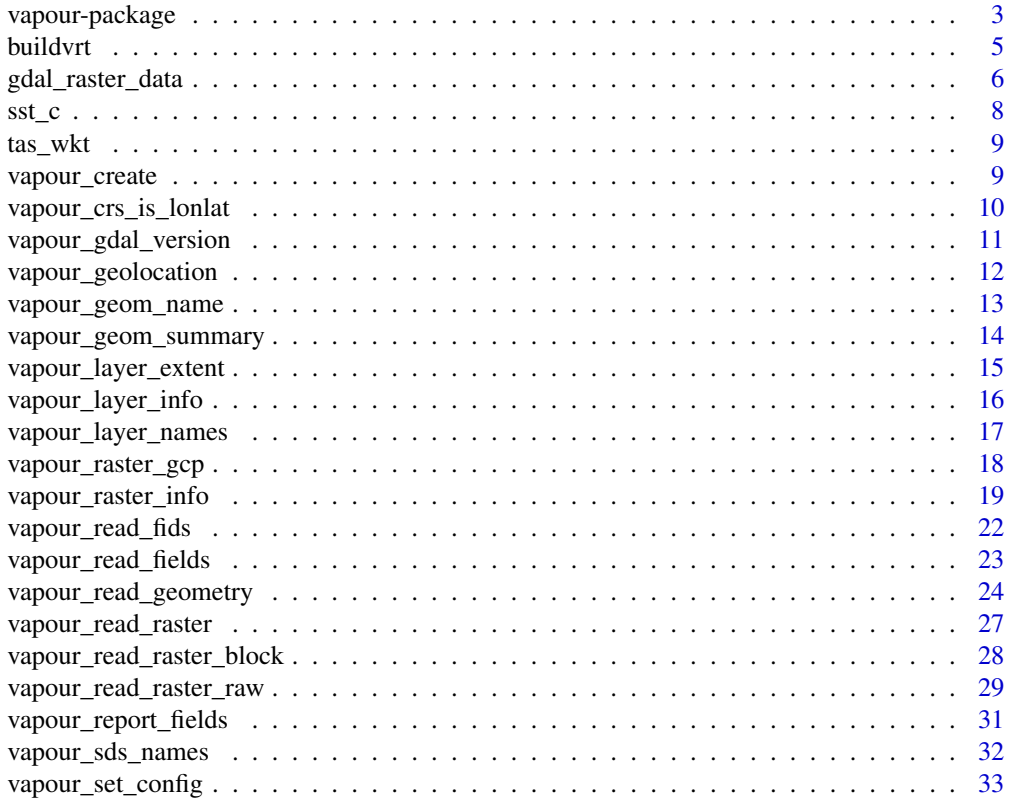

### <span id="page-2-0"></span>vapour-package 3

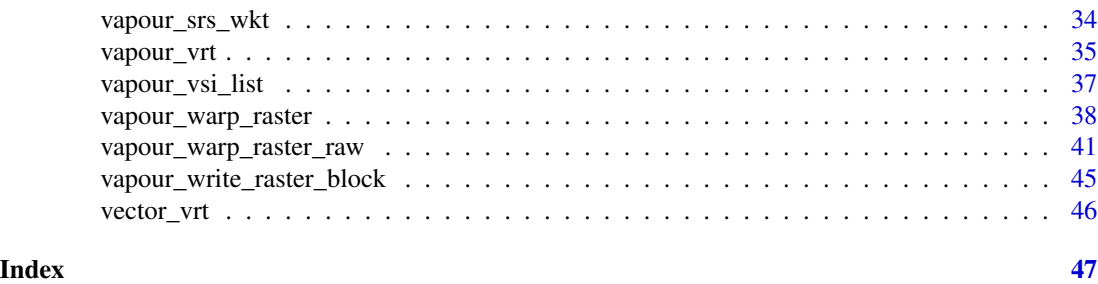

vapour-package *vapour*

#### Description

A lightweight GDAL API package for R.

#### Details

Provides low-level access to 'GDAL' functionality for R packages. The aim is to minimize the level of interpretation put on the 'GDAL' facilities, to enable direct use of it for a variety of purposes. 'GDAL' is the 'Geospatial Data Abstraction Library' a translator for raster and vector geospatial data formats that presents a single raster abstract data model and single vector abstract data model to the calling application for all supported formats <https://gdal.org/>.

Lightweight means we access parts of the GDAL API as near as possible to their native usage. GDAL is not a lightweight library, but provide a very nice abstraction over format details for a very large number of different formats.

Functions for raster and vector sources are included.

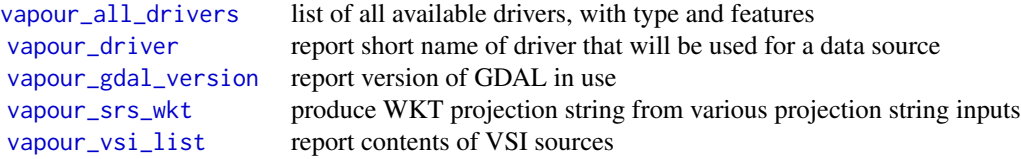

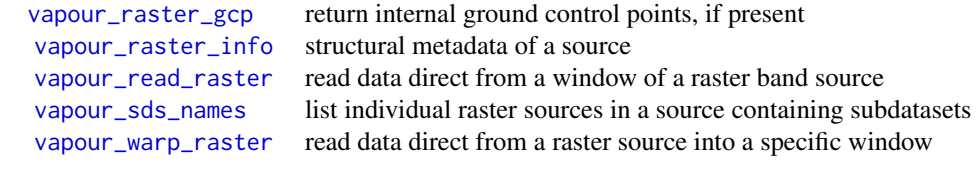

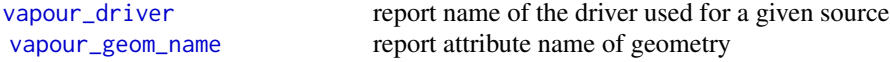

<span id="page-3-0"></span>4 vapour-package

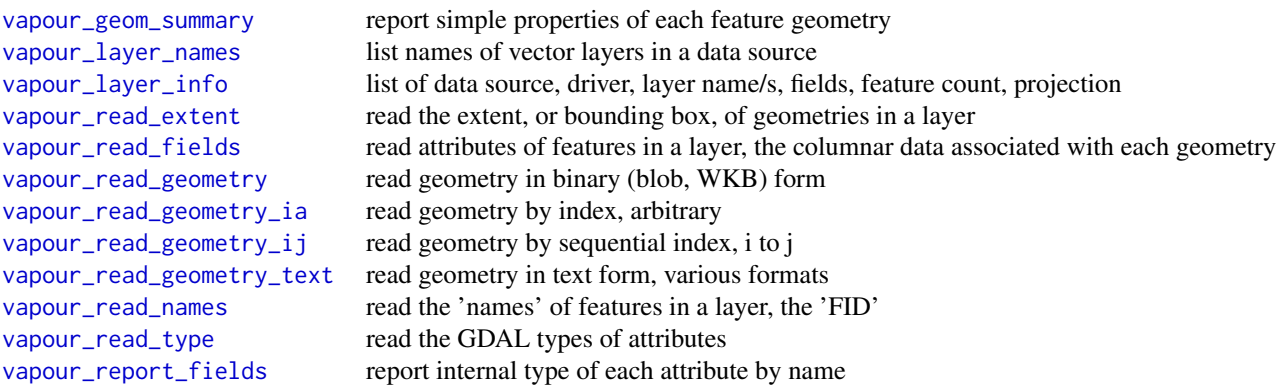

As far as possible vapour aims to minimize the level of interpretation provided for the functions, so that developers can choose how things are implemented. Functions return raw lists or vectors rather than data frames or classed types.

### options

The following options can be set to control global behaviour.

Sys.getenv("vapour.sql.dialect") the current SQL dialect in use

### SQL dialect

The SQL dialect can be set to "" (empty string), "OGRSQL", or "SQLITE".

The empty string indicates that the native dialect will be used, see [OGRSQL and SQLITE for](https://gdal.org/user/ogr_sql_sqlite_dialect.html) [GDAL, accessed 2022-11-11](https://gdal.org/user/ogr_sql_sqlite_dialect.html) and the [GDAL\\_DMD\\_SUPPORTED\\_SQL\\_DIALECTS development](https://gdal.org/api/raster_c_api.html#c.GDAL_DMD_SUPPORTED_SQL_DIALECTS) [documentation \(since GDAL 3.6\).](https://gdal.org/api/raster_c_api.html#c.GDAL_DMD_SUPPORTED_SQL_DIALECTS)

Setting "NATIVE" as an alias for "" is quite recent and has not been tested with vapour, similarly no testing has been done with non OGRSQL-native or SQLITE-native drivers yet.

### Author(s)

Maintainer: Michael Sumner <mdsumner@gmail.com> [\(ORCID\)](https://orcid.org/0000-0002-2471-7511)

Other contributors:

- Simon Wotherspoon (RasterIO configuration for resampling options) [contributor]
- Mark Padgham (helped get started :)) [contributor]
- Edzer Pebesma (wrote the field-read handling, adapted here from sf) [contributor]
- Roger Bivand (wrote configure.ac, adapted here from rgdal) [contributor]
- Jim Hester (wrote CollectorList.h, copied here from fs package) [contributor, copyright holder]
- Timothy Keitt (wrote GetPointsInternal copied here from rgdal2 package) [contributor]
- Jeroen Ooms (tweaked build process, provided Windows build tools) [contributor]

#### <span id="page-4-0"></span>buildvrt 50 million and 1999 million and 1999 million and 1999 million and 1999 million and 1999 million and 1

- Dale Maschette (created the hex logo) [contributor]
- Joseph Stachelek [contributor]
- Even Rouault (primary author of the COG format and its use of the GDALwarp app-library, example code used by the warper function here) [contributor]
- Robert Hijmans (code in terra package used as example/inspiration) [contributor]
- Dewey Dunnington (wrote the columnar-access mode streaming Arrow support) [contributor]
- Tomas Kalibera [contributor]

### See Also

Useful links:

- <https://github.com/hypertidy/vapour>
- <https://hypertidy.github.io/vapour/>
- Report bugs at <https://github.com/hypertidy/vapour/issues>

buildvrt *Build vrt, special case "-separate"*

### Description

Build vrt, special case "-separate"

#### Usage

buildvrt(dsn)

### Arguments

dsn one or more raster sources

#### Value

a character string of the built vrt, multiple sources treated as bands

```
f <- system.file("extdata/sst.tif", package = "vapour", mustWork = TRUE)
vrt <- buildvrt(c(f, vapour_vrt(f)))
writeLines(vrt)
```
<span id="page-5-0"></span>gdal\_raster\_data *General raster read and convert*

### Description

The warper is used to convert source/s to an output file or to data in memory.

### Usage

```
gdal_raster_data(
  dsn,
  target_crs = NULL,
  target_dim = NULL,
  target_ext = NULL,
  target_res = NULL,
  resample = "near",
  bands = 1L,
  band_output_type = NULL,
  options = character(),
  include_meta = TRUE
)
gdal_raster_dsn(
  dsn,
  target_crs = NULL,
  target_dim = NULL,
  target_ext = NULL,
  target_res = NULL,
  resample = "near",
  bands = NULL,
  band_output_type = NULL,
  options = character(),
  out_dsn = tempfile(fileext = ".tif"),
  include_meta = TRUE
\mathcal{E}gdal_raster_image(
  dsn,
  target_crs = NULL,
  target_dim = NULL,
  target_ext = NULL,
  target_res = NULL,
  resample = "near",
  bands = NULL,band_output_type = NULL,
  options = character(),
  include_meta = TRUE
```
<span id="page-6-0"></span>gdal\_raster\_data 7

```
\mathcal{L}gdal_raster_nara(
  dsn,
  target_crs = NULL,
  target_dim = NULL,
  target_ext = NULL,
  target_res = NULL,
  resample = "near",
  bands = NULL,band_output_type = NULL,
  options = character(),
  include_meta = TRUE
)
```
#### Arguments

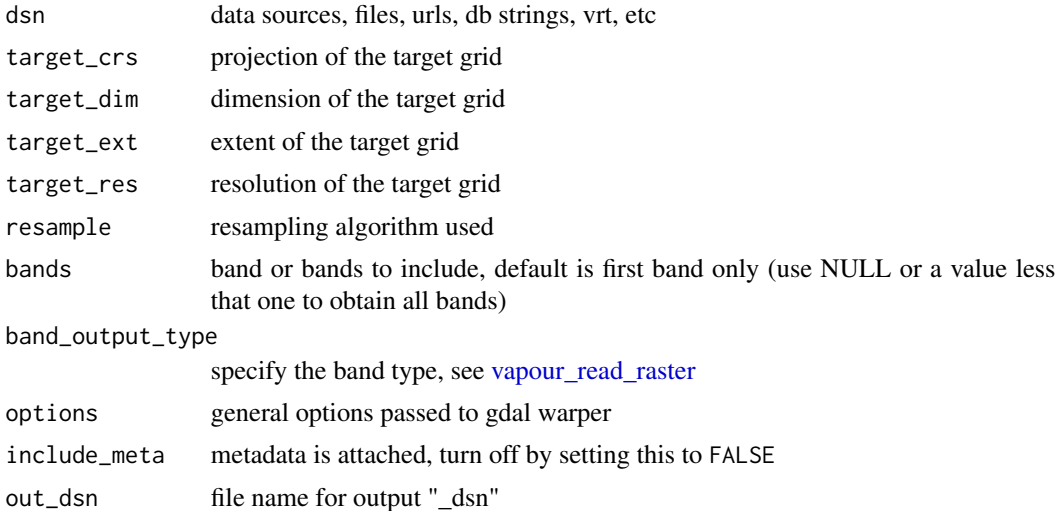

### Details

Two functions 'gdal\_raster\_data' and 'gdal\_raster\_dsn' act like the gdalwarp command line tool, a convenience third function 'gdal\_raster\_image()' works especially for image data.

#### Value

pixel values in a list vector per band, or a list of file paths

```
dsn <- system.file("extdata/sst.tif", package = "vapour")
## do nothing, get native
X <- gdal_raster_data(dsn)
## set resolution (or dimension, extent, crs, or combination thereof - GDAL
```

```
## will report/resolve incompatible opts)
X1 <- gdal_raster_data(dsn, target_res = 1)
## add a cutline, and cut to it using gdal warp args
if (interactive()) {
 cutline <- tempfile(fileext = ".csv")
 wkt <- "POLYGON ((142 -41, 149 -41, 146 -58, 142 -41))"
 write.csv(data.frame(id = 1, WKT = wkt), cutline, row.names = FALSE)
 X1c <- gdal_raster_data(dsn, target_res = .5,
     options = c("-cutline",cutline, "-crop_to_cutline"))
 file.remove(cutline)
}
## warp whole grid to given res
X2 <- gdal_raster_data(dsn, target_res = 25000, target_crs = "EPSG:32755")
## specify exactly (as per vapour originally)
X3 \leq gdal_raster_data(dsn, target_ext = c(-1, 1, -1, 1) * 8e6,
target\_dim = c(512, 678), target\_crs = "+proj=stere +lon_0=147 +lat_0=-90")X4 <- gdal_raster_dsn(dsn, out_dsn = tempfile(fileext = ".tif"))
```
sst\_c *SST contours*

#### Description

Southern Ocean GHRSST contours in sf data frame from 2017-07-28, read from

### Details

podaac-ftp.jpl.nasa.gov/allData/ghrsst/data/GDS2/L4 GLOB/JPL/MUR/v4.1/2017/209/ 20170728090000- JPL-L4\_GHRSST-SSTfnd-MUR-GLOB-v02.0-fv04.1.nc

See data-raw/sst\_c.R for the derivation column sst\_c in Celsius.

Also stored in FlatGeoBuf format in system.file("extdata/sst\_c.fgb", package = "vapour")

```
f <- system.file("extdata/sst_c.fgb", package = "vapour")
```

```
## create a class-less form of the data in the 'sst_c.fgb' file with GeoJSON geometry
atts <- vapour_read_fields(f)
dat <- as.data.frame(atts, stringsAsFactors = FALSE)
dat[["json"]] <- vapour_read_geometry_text(f)
names(dat)
names(sst_c)
```
<span id="page-8-0"></span>

### Description

A Lambert Azimuthal Equal Area Well-Known-Text string for a region centred on Tasmania.

### Details

Created from '+proj=laea +lon\_0=147 +lat\_0=-42 +datum=WGS84'. For use in a future warping example.

vapour\_create *Create raster file*

### Description

This is in an incomplete interface to raster writing, for exploring.

### Usage

```
vapour_create_options(driver = "GTiff")
```

```
vapour_create(
  filename,
  driver = "GTiff",
  extent = c(-180, 180, -90, 90),
  dimension = c(2048, 1024),
  projection = "EPSG:4326",
 n_bands = 1L,
  overwrite = FALSE,
 datatype = "Float32",
  options = vapour_create_options(driver)
\mathcal{E}
```
### Arguments

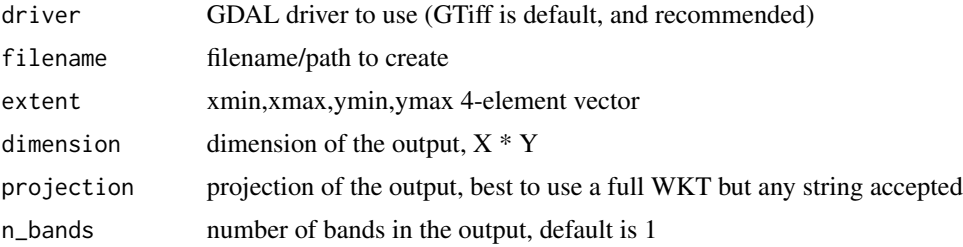

<span id="page-9-0"></span>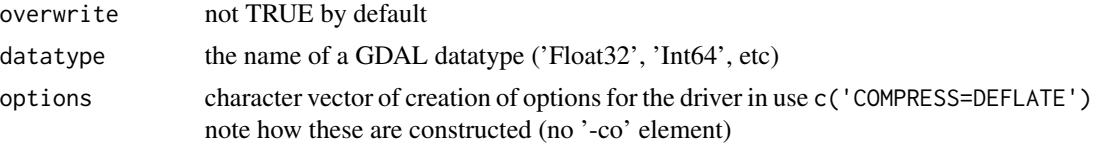

### Details

If GeoTIFF is used (driver = "GTiff", recommended) then the output is tiled 512x512, and has DEFLATE compression, and is sparse when created (no values are initiated, so the file is tiny).

Note that there is no restriction on where you can read or write from, the responsibility is yours. There is no auto driver detection done for the file format, it's up to you to set the file extension *and* the driver.

File is created using CreateCopy from a VRT in memory. This is so that we can instantiate COG layer with 'driver = "COG"'. Please note that performance is best for GTiff itself, with 'SPARSE\_OK=YES'. We don't yet know how to instantiate a large COG with overviews.

There are default creation options set for COG and GTiff drivers, see 'vapour\_create\_options(driver "GTiff")' for what those are.

#### Value

the file path that was created

#### Examples

```
tfile <- tempfile(fileext = ".tif")
if (!file.exists(tfile)) {
vapour_create(tfile, extent = c(-1, 1, -1, 1) * 1e6,
                     dimension = c(128, 128),
                     projection = "+proj=laea")
file.remove(tfile)
}
```
vapour\_crs\_is\_lonlat *Is the CRS string representative of angular coordinates*

### **Description**

Returns TRUE if this is longitude latitude data. Missing, malformed, zero-length values are disallowed.

#### Usage

```
vapour_crs_is_lonlat(crs)
```
#### Arguments

crs character string of length 1

### <span id="page-10-0"></span>vapour\_gdal\_version 11

### Value

logical value TRUE for lonlat, FALSE otherwise

#### Examples

```
vapour_gdal_version() ## versions to catch problems with string input
vapour_proj_version()
vapour_crs_is_lonlat("+proj=aeqd +lon_0=147 +lat_0=-42")
vapour_crs_is_lonlat("EPSG:4326")
vapour_srs_wkt("+proj=laea")
vapour_crs_is_lonlat("+proj=laea +type=crs")
vapour_crs_is_lonlat("OGC:CRS84")
vapour_crs_is_lonlat("WGS84")
vapour_crs_is_lonlat("NAD27")
vapour_crs_is_lonlat("EPSG:3031")
```
<span id="page-10-2"></span>vapour\_gdal\_version *GDAL version and drivers.*

### <span id="page-10-1"></span>Description

Return information about the GDAL library in use.

#### Usage

```
vapour_gdal_version()
```
vapour\_proj\_version()

```
vapour_all_drivers()
```
vapour\_driver(dsource)

### Arguments

dsource data source string (i.e. file name or URL or database connection string)

### Details

vapour\_gdal\_version returns the version of GDAL as a string. This corresponds to the "–version" as described for "GDALVersionInfo". [GDAL documentation.](https://gdal.org/)

vapour\_all\_drivers returns the names and capabilities of all available drivers, in a list. This contains:

- driver the driver (short) name
- name the (long) description name
- vector logical vector indicating a vector driver
- <span id="page-11-0"></span>• raster logical vector indicating a raster driver
- create driver can create (note vapour provides no write capacity)
- copy driver can copy (note vapour provides no write capacity)
- virtual driver has virtual capabilities ('vsi')

vapour\_driver() returns the short name of the driver, e.g. 'GPKG' or 'GTiff', to get the long name and other properties use vapour\_all\_drivers() and match on 'driver'.

#### Value

please see Details, character vectors or lists of character vectors

#### Examples

```
vapour_gdal_version()
drv <- vapour_all_drivers()
f <- system.file("extdata/sst_c.fgb", package = "vapour")
vapour_driver(f)
as.data.frame(drv)[match(vapour_driver(f), drv$driver), ]
```
vapour\_geolocation *Retrieve geolocation information for a dataset*

### Description

```
Value is a named vector in a list.
```
### Usage

```
vapour_geolocation(x, sds = NULL)
```
#### Arguments

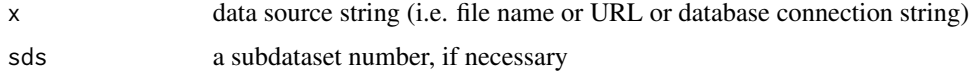

#### Details

If no geolocation exist the return value is an empty list.

### Value

list with a single character vector

### <span id="page-12-0"></span>vapour\_geom\_name 13

#### Examples

```
drivers <- vapour_all_drivers()
ok <- drivers$raster[ drivers$driver == "netCDF"]
if (isTRUE(ok)) {
vapour_geolocation(system.file("extdata/gdal/geos_rad.nc", package = "vapour"), 0L)
}
```
<span id="page-12-1"></span>vapour\_geom\_name *Read geometry column name*

### Description

There might be one or more geometry column names, or it might be an empty string.

#### Usage

```
vapour_geom_name(dsource, layer = 0L, sql = "")
```
### Arguments

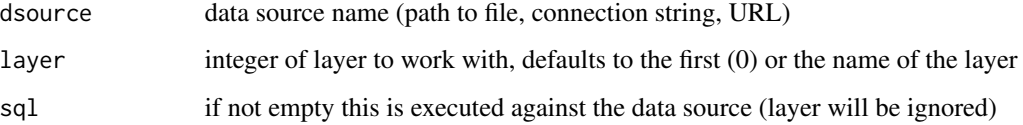

### Details

It might be "", or "geom", or "*ogr\_geometry*" - the last is a default name given when SQL is executed by GDAL but there was no geometry name, and 'SELECT \* ' or equivalent was used.

This feature is required by the DBI backend work in RGDALSQL, so that when SELECT  $*$  is used we can give a reasonable name to the geometry column which is obtained separately.

### Value

character vector of geometry column name/s

```
file <- system.file("extdata/tab/list_locality_postcode_meander_valley.tab", package = "vapour")
vapour_geom_name(file) ## empty string
```
<span id="page-13-1"></span><span id="page-13-0"></span>vapour\_geom\_summary *Summary of available geometry*

### Description

Read properties of geometry from a source, optionally after SQL execution.

### Usage

```
vapour_geom_summary(
  dsource,
  layer = <math>ØL</math>,sq1 = "",limit_n = NULL,skip_n = 0,
  extent = NA
\mathcal{E}
```
### Arguments

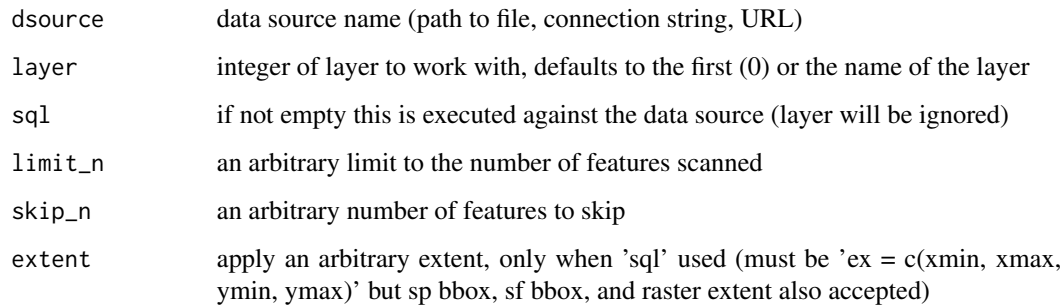

#### Details

Use limit\_n to arbitrarily limit the number of features queried.

#### Value

list containing the following

- FID the feature id value (an integer, usually sequential)
- valid\_geometry logical value if a non-empty geometry is available
- type integer value of geometry type from [GDAL enumeration](https://gdal.org/doxygen/ogr__core_8h.html#a800236a0d460ef66e687b7b65610f12a)
- xmin, xmax, ymin, ymax numeric values of the extent (bounding box) of each geometry

### <span id="page-14-0"></span>vapour\_layer\_extent 15

#### Examples

```
file <- "list_locality_postcode_meander_valley.tab"
mvfile <- system.file(file.path("extdata/tab", file), package="vapour")
vapour_geom_summary(mvfile, limit_n = 3L)
gsum <- vapour_geom_summary(mvfile)
plot(NA, xlim = range(c(gsum$xmin, gsum$xmax), na.rm = TRUE),
        ylim = range(c(gsum$ymin, gsum$ymax), na.rm = TRUE))
rect(gsum$xmin, gsum$ymin, gsum$xmax, gsum$ymax)
text(gsum$xmin, gsum$ymin, labels = gsum$FID)
```
vapour\_layer\_extent *Read layer extent*

### Description

Extent of all features in entire layer, possibly after execution of sql query and input extent filter.

### Usage

```
vapour_layer_extent(dsource, layer = \emptyset L, sql = "", extent = \emptyset, ...)
```
#### Arguments

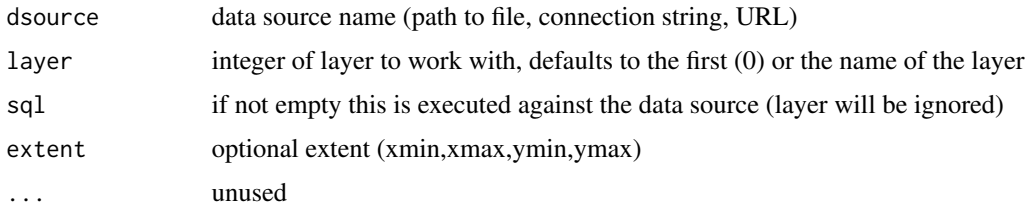

### Value

vector of numeric values xmin,xmax,ymin,ymax

### See Also

vapour\_read\_extent vapour\_layer\_info

```
file <- "list_locality_postcode_meander_valley.tab"
## A MapInfo TAB file with polygons
mvfile <- system.file(file.path("extdata/tab", file), package="vapour")
vapour_layer_extent(mvfile)
```
### <span id="page-15-1"></span><span id="page-15-0"></span>Description

Read GDAL layer information for a vector data source.

#### Usage

```
vapour_layer_info(
  dsource,
  layer = 0L,sql = "",extent = NA,
  count = TRUE,...
\mathcal{L}
```
### Arguments

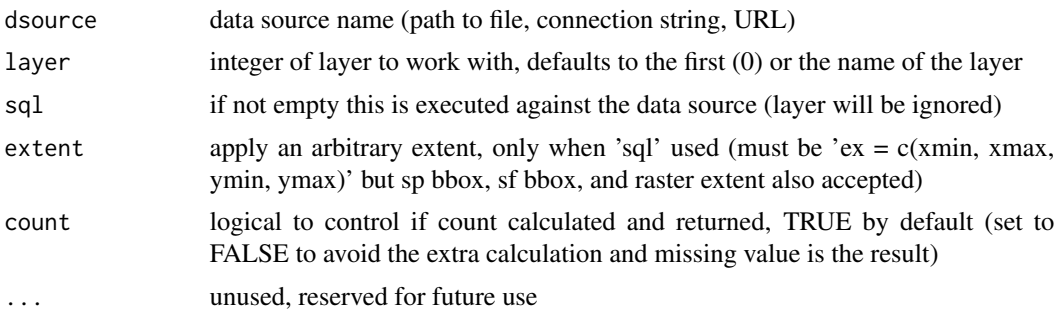

### Details

Set extent and/or count to FALSE to avoid calculating them if not needed, it might take some time. The layer information elements are

dsn the data source name

driver the short name of the driver used

layer the name of the layer queried

layer\_names the name/s of all available layers (see [vapour\\_layer\\_names\)](#page-16-1)

fields a named vector of field types (see [vapour\\_report\\_fields\)](#page-30-1)

count the number of features in this data source (can be turned off to avoid the extra work count)

extent the extent of all features xmin, xmax, ymin, ymax (can be turned off to avoid the extra work extent)

projection a list of character strings, see next

<span id="page-16-0"></span>\$projection is a list of various formats of the projection metadata. Use \$projection\$Wkt as most authoritative, but we don't enter into the discussion or limit what might be done with this (that's up to you). Currently we see c("Proj4", "MICoordSys", "PrettyWkt", "Wkt", "EPSG", "XML") as names of this \$projection element.

To get the geometry type/s of a layer see [vapour\\_read\\_type\(\)](#page-23-1).

#### Value

list with a list of character vectors of projection metadata, see details

### See Also

vapour\_geom\_name vapour\_layer\_names vapour\_report\_fields vapour\_read\_fields vapour\_driver vapour\_read\_names

#### Examples

```
file <- "list_locality_postcode_meander_valley.tab"
## A MapInfo TAB file with polygons
mvfile <- system.file(file.path("extdata/tab", file), package="vapour")
info <- vapour_layer_info(mvfile)
names(info$projection)
## info depends on the query/spatial-filter
vapour_layer_info(mvfile, extent = c(412000, 420000, 5352612.8, 5425154.3),
```

```
sql = "SELECT * FROM list_locality_postcode_meander_valley")$count
```
<span id="page-16-1"></span>vapour\_layer\_names *Read GDAL layer names*

#### Description

Obtain the names of available layers from a GDAL vector source.

#### Usage

```
vapour_layer_names(dsource, ...)
```
#### Arguments

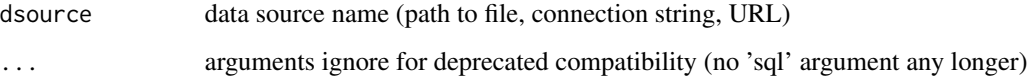

### <span id="page-17-0"></span>Details

Some vector sources have multiple layers while many have only one. Shapefiles for example have only one, and the single layer gets the file name with no path and no extension. GDAL provides a quirk for shapefiles in that a directory may act as a data source, and any shapefile in that directory acts like a layer of that data source. This is a little like the one-or-many sleight that exists for raster data sources with subdatasets (there's no way to virtualize single rasters into a data source with multiple subdatasets, oh except by using VRT....)

See [vapour\\_sds\\_names](#page-31-1) for more on the multiple topic.

#### Value

character vector of layer names

### Examples

```
file <- "list_locality_postcode_meander_valley.tab"
mvfile <- system.file(file.path("extdata/tab", file), package="vapour")
vapour_layer_names(mvfile)
```
<span id="page-17-1"></span>vapour\_raster\_gcp *Raster ground control points*

#### Description

Return any ground control points for a raster data set, if they exist.

#### Usage

```
vapour_raster_gcp(x, ...)
```
#### Arguments

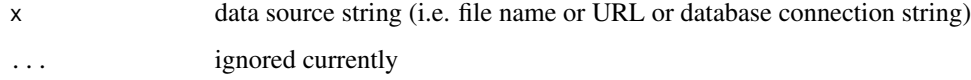

#### Details

Pixel and Line coordinates do not correspond to cells in the underlying raster grid, they refer to the index space of that array in 0, ncols and 0, nrows. They are usually a subsample of the grid and may not align with the grid spacing itself (though they often do in satellite remote sensing products).

The coordinate system of the GCPs is currently not read.

### <span id="page-18-0"></span>Value

list with

- Pixel the pixel coordinate
- Line the line coordinate
- X the X coordinate of the GCP
- Y the Y coordinate of the GCP
- Z the Z coordinate of the GCP (usually zero)

#### Examples

```
## this file has no ground control points
## they are rare, and tend to be in large files
f <- system.file("extdata", "sst.tif", package = "vapour")
vapour_raster_gcp(f)
## a very made-up example with no real use
f1 <- system.file("extdata/gcps", "volcano_gcp.tif", package = "vapour")
vapour_raster_gcp(f1)
```
<span id="page-18-1"></span>vapour\_raster\_info *Raster information*

### Description

Return the basic structural metadata of a raster source understood by GDAL. Subdatasets may be specified by number, starting at 1. See [vapour\\_sds\\_names](#page-31-1) for more.

#### Usage

```
vapour_raster_info(x, \dots, sds = NULL, min_max = FALSE)
```
#### **Arguments**

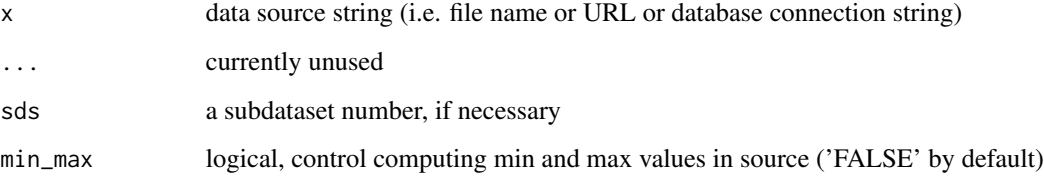

### Details

The structural metadata are

extent the extent of the data, xmin, xmax, ymin, ymax - these are the lower left and upper right corners of pixels

geotransform the affine transform

dimension dimensions x-y, columns\*rows

minmax numeric values of the computed min and max from the first band (optional)

block dimensions x-y of internal tiling scheme

projection text version of map projection parameter string

bands number of bands in the dataset

projstring the proj string version of 'projection'

nodata\_value not implemented

overviews the number and size of any available overviews

filelist the list of files involved (may be none, and so will be a single NA character value)

datatype the band type name, in GDAL form 'Byte', 'Int16', 'Float32', etc.

subdatasets any subdataset DSNs is present, otherwise NULL

corners corner coordinates of the data, for non-zero skew geotransforms a 2-column matrix with rows upperLeft, lowerLeft, lowerRight, upperRight, and center

Note that the geotransform is a kind of obscure combination of the extent and dimension, I don't find it useful and modern GDAL is moving away from needing it so much. Extent is more sensible and used in many places in a straightforward way.

On access vapour functions will report on the existence of subdatasets while defaulting to the first subdataset found.

#### Value

list with vectors 'geotransform', 'dimXY', 'minmax', 'tilesXY', 'projection', 'bands', 'proj4', 'nodata\_value', 'overviews', 'filelist' see sections in Details for more on each element

#### **Subdatasets**

Some sources provide multiple data sets, where a dataset is described by a 2- (or more) dimensional grid whose structure is described by the metadata described above. Note that *subdataset* is a different concept to *band or dimension*. Sources that may have multiple data sets are HDF4/HDF5 and NetCDF, and they are loosely analogous to the concept of *layer* in GDAL vector data. Variables are usually seen as distinct data but in GDAL and related 2D-interpretations this concept is leveraged as a 3rd dimension (and higher). In a GeoTIFF a third dimension might be implicit across bands, i.e. to express time varying data and so each band is not properly a variable. Similarly in NetCDF, the data may be any dimensional but there's only an implicit link for other variables that exist in that same dimensional space. When using GDAL you are always traversing this confusing realm.

If subdatasets are present but not specified the first is queried. The choice of subdataset is analogous to the way that the raster package behaves, and uses the argument varname. Variables in NetCDF correspond to subdatasets, but a single data set might have multiple variables in different bands or in dimensions, so this guide does not hold across various systems.

### The Geo Transform

From [https://gdal.org/user/raster\\_data\\_model.html](https://gdal.org/user/raster_data_model.html).

The affine transform consists of six coefficients returned by GDALDataset::GetGeoTransform() which map pixel/line coordinates into georeferenced space using the following relationship:

```
Xgeo = GT(0) + Xpixel*GT(1) + Yline*GT(2)
```
 $Ygeo = GT(3) + Xpixel*GT(4) + Yline*GT(5)$ 

They are

GT0, xmin the x position of the lower left corner of the lower left pixel

GT1, xres the scale of the x-axis, the width of the pixel in x-units

GT2, yskew y component of the pixel width

GT3, ymax the y position of the upper left corner of the upper left pixel

GT4, xskew x component of the pixel height

GT5, yres the scale of the y-axis, the height of the pixel in *negative* y-units

Please note that these coefficients are equivalent to the contents of a *world file* but that the order is not the same and the world file uses cell centre convention rather than edge. [https://en.](https://en.wikipedia.org/wiki/World_file) [wikipedia.org/wiki/World\\_file](https://en.wikipedia.org/wiki/World_file)

Usually the skew components are zero, and so only four coefficients are relevant and correspond to the offset and scale used to position the raster - in combination with the number of rows and columns of data they provide the spatial extent and the pixel size in each direction. Very rarely a an actual affine raster will be use with this *rotation* specified within the transform coefficients.

Calculation of 'minmax' can take a significant amount of time, so it's not done by default. Use 'minmax = TRUE' to do it. (It does perform well, but may be prohibitive for very large or remote sources.)

#### **Overviews**

If there are no overviews this element will simply be a single-element vector of value 0. If there are overviews, the first value will give the number of overviews and their dimensions will be listed as pairs of x,y values.

### See Also

```
vapour_sds_info
```

```
f <- system.file("extdata", "sst.tif", package = "vapour")
vapour_raster_info(f)
```
#### <span id="page-21-2"></span><span id="page-21-1"></span><span id="page-21-0"></span>Description

Obtains the internal 'Feature ID (FID)' for a data source.

#### Usage

```
vapour_read_fids(
  dsource,
  layer = <math>OL</math>,sql = ",
  limit_n = NULL,skip_n = 0,
  extent = NA)
vapour_read_names(
  dsource,
  layer = <math>OL</math>,sql = ",
  limit_n = NULL,skip_n = 0,
  extent = NA)
```
### Arguments

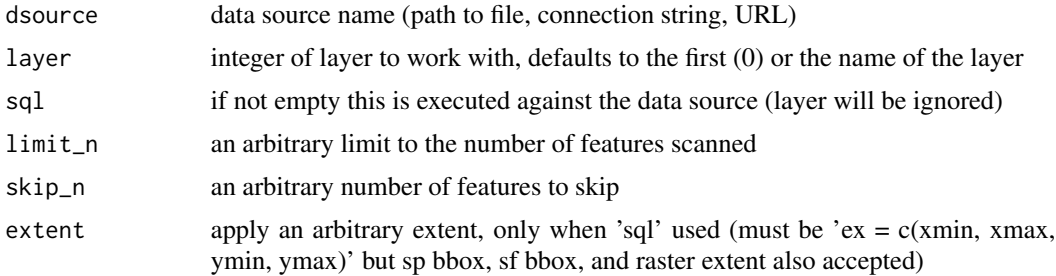

### Details

This may be virtual (created by GDAL for the SQL interface) and may be 0- or 1- based. Some drivers have actual names, and they are persistent and arbitrary. Please use with caution, this function can return the current FIDs, but there's no guarantee of what it represents for subsequent access.

An earlier version use 'OGRSQL' to obtain these names, which was slow for some drivers and also clashed with independent use of the sql argument. [vapour\\_read\\_names\(\)](#page-21-1) is an older name, aliased to [vapour\\_read\\_fids\(\)](#page-21-2).

### <span id="page-22-0"></span>vapour\_read\_fields 23

### Value

character vector of geometry id 'names'

### Examples

```
file <- "list_locality_postcode_meander_valley.tab"
mvfile <- system.file(file.path("extdata/tab", file), package="vapour")
range(fids <- vapour_read_names(mvfile))
length(fids)
```
<span id="page-22-1"></span>vapour\_read\_fields *Read feature field data*

### Description

Read features fields (attributes), optionally after SQL execution.

#### Usage

```
vapour_read_fields(
  dsource,
  layer = 0L,sq1 = "",limit_n = NULL,
  skip_n = 0,extent = NA
\mathcal{L}vapour_read_attributes(
  dsource,
  layer = \theta L,
  sql = "",limit_n = NULL,
  skip_n = 0,extent = NA
\mathcal{L}
```
### Arguments

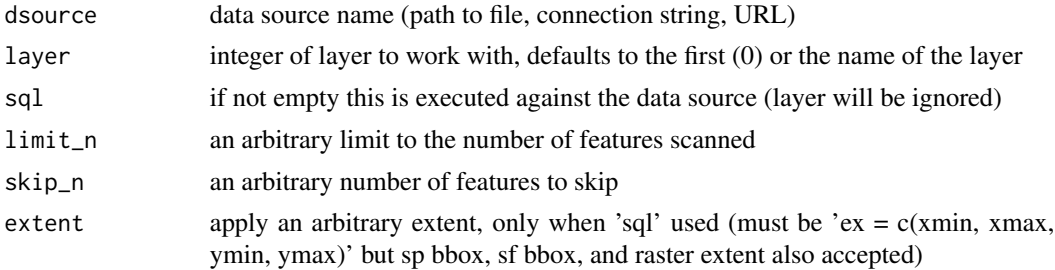

#### <span id="page-23-0"></span>Details

Internal types are not fully supported, there are straightforward conversions for numeric, integer (32-bit) and string types. Date, Time, DateTime are returned as character, and Integer64 is returned as numeric.

#### Value

list of vectors one for each field in the source, each will be the same length which will depend on the values of 'skip  $n'$ , 'limit  $n'$ , 'sql', and the available records in the source. The types will be raw, numeric, integer, character, logical depending on the available mapping to the types in the source for the data there to R's native vectors.

#### Examples

```
file <- "list_locality_postcode_meander_valley.tab"
mvfile <- system.file(file.path("extdata/tab", file), package="vapour")
att <- vapour_read_fields(mvfile)
str(att)
sq <- "SELECT * FROM list_locality_postcode_meander_valley WHERE FID < 5"
(att <- vapour_read_fields(mvfile, sql = sq))
pfile <- "list_locality_postcode_meander_valley.tab"
dsource <- system.file(file.path("extdata/tab", pfile), package="vapour")
SQL <- "SELECT NAME FROM list_locality_postcode_meander_valley WHERE POSTCODE < 7300"
vapour_read_fields(dsource, sql = SQL)
```
<span id="page-23-2"></span>vapour\_read\_geometry *Read GDAL feature geometry*

#### <span id="page-23-1"></span>**Description**

Read GDAL geometry as binary blob, text, or numeric extent.

#### Usage

```
vapour_read_geometry_ia(dsource, layer = 0L, sql = "", extent = NA, ia = NULL)
vapour_read_geometry_ij(dsource, layer = \thetaL, sql = "", extent = NA, ij = NULL)
vapour_read_geometry(
  dsource,
  layer = <math>OL</math>,sql = "",limit_n = NULL,skip_n = 0,
 extent = NA
)
```
vapour\_read\_geometry\_text(

```
dsource,
  layer = 0L,
  sql = ",
  textformat = "json",
 limit_n = NULL,
  skip_n = 0,extent = NA
\mathcal{L}vapour_read_extent(
  dsource,
 layer = \theta L,
  sql = "",limit_n = NULL,
 skip_n = 0,extent = NA
)
vapour_read_type(
  dsource,
 layer = 0L,
 sql = "",limit_n = NULL,
 skip_n = 0,extent = NA
\mathcal{L}
```
### Arguments

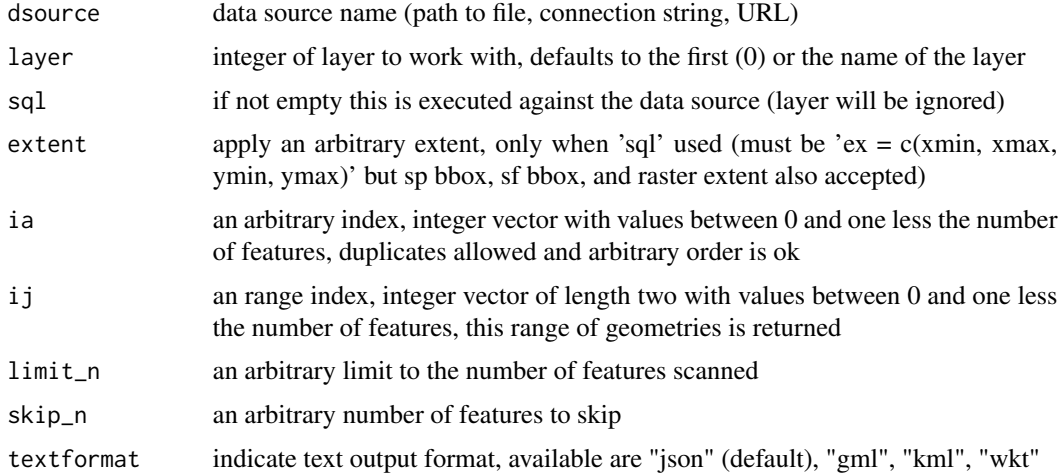

### Details

vapour\_read\_geometry will read features as binary WKB, vapour\_read\_geometry\_text as various text formats (geo-json, wkt, kml, gml),

vapour\_read\_extent a numeric extent which is the native bounding box, the four numbers (in this order) xmin, xmax, ymin, ymax. For each function an optional SQL string will be evaluated against the data source before reading.

vapour\_read\_geometry\_ia will read features by *arbitrary index*, so any integer between 0 and one less than the number of features. These may be duplicated. If 'ia' is greater than the highest index NULL is returned, but if less than 0 the function will error.

vapour\_read\_geometry\_ij will read features by *index range*, so two numbers to read ever feature between those limits inclusively. 'i' and 'j' must be increasing.

vapour\_read\_type will read the (wkb) type of the geometry as an integer. These are 0 unknown, 1 Point, 2 LineString, 3 Polygon, 4 MultiPoint, 5 MultiLineString, 6 MultiPolygon, 7 GeometryCollection, and the other more exotic types listed in "api/vector\_c\_api.html" from the GDAL home page (as at October 2020). A missing value 'NA' indicates an empty geometry.

Note that limit\_n and skip\_n interact with the affect of sql, first the query is executed on the data source, then while looping through available features skip\_n features are ignored, and then a feature-count begins and the loop is stopped if limit\_n is reached.

Note that extent applies to the 'SpatialFilter' of 'ExecuteSQL': https://gdal.org/user/ogr\_sql\_dialect.html#executesql.

#### Value

```
for vapour_read_geometry(), vapour_read_geometry_ia() and vapour_read_geometry_ij()
a raw vector of geometry, for vapour_read_extent() a list of numeric vectors each with 'xmin,xmax,ymin,ymax'
respectively for each geometry, for vapour_read_type() a character vector. See Details for more
information.
```

```
file <- "list_locality_postcode_meander_valley.tab"
## A MapInfo TAB file with polygons
mvfile <- system.file(file.path("extdata/tab", file), package="vapour")
## A shapefile with points
pfile <- system.file("extdata/point.shp", package = "vapour")
```

```
## raw binary WKB points in a list
ptgeom <- vapour_read_geometry(pfile)
## create a filter query to ensure data read is small
SQL <- "SELECT FID FROM list_locality_postcode_meander_valley WHERE FID < 3"
## polygons in raw binary (WKB)
plgeom <- vapour_read_geometry_text(mvfile, sql = SQL)
## polygons in raw text (GeoJSON)
txtjson <- vapour_read_geometry_text(mvfile, sql = SQL)
```

```
## polygon extents in a list xmin, xmax, ymin, ymax
exgeom <- vapour_read_extent(mvfile)
```

```
## points in raw text (GeoJSON)
txtpointjson <- vapour_read_geometry_text(pfile)
## points in raw text (WKT)
txtpointwkt <- vapour_read_geometry_text(pfile, textformat = "wkt")
```
<span id="page-25-0"></span>

### <span id="page-26-1"></span><span id="page-26-0"></span>vapour\_read\_raster *Raster IO (read)*

### Description

Read a window of data from a GDAL raster source. The first argument is the source name and the second is a 6-element window of offset, source dimension, and output dimension.

### Usage

```
vapour_read_raster(
 x,
 band = 1,
 window,
 resample = "nearestneighbour",
  ...,
 sds = NULL,native = FALSE,
  set_na = TRUE,
 band_output_type = "",
 unscale = TRUE,nara = FALSE
)
```
### Arguments

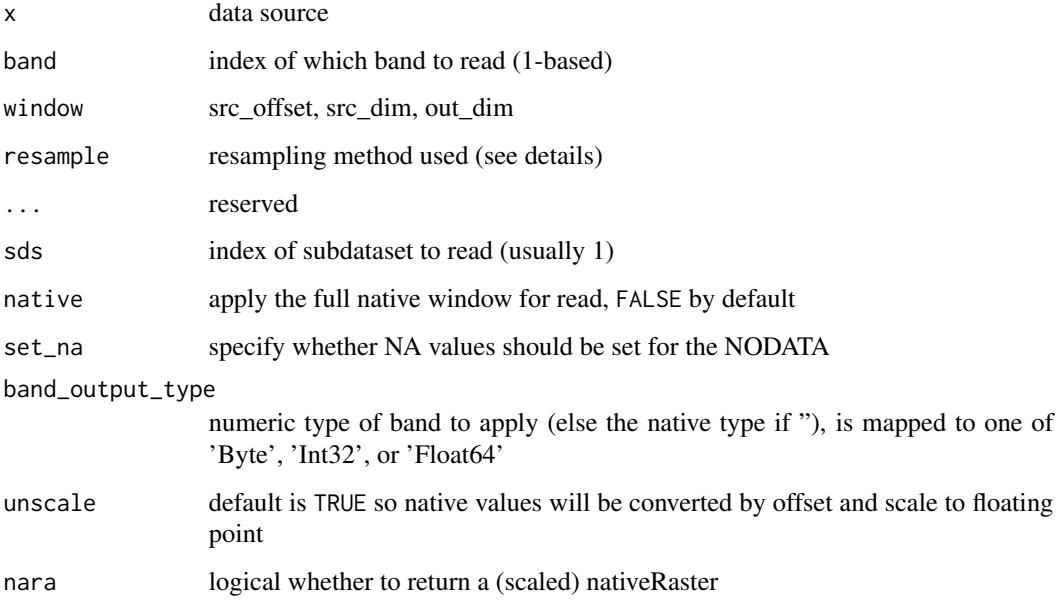

### <span id="page-27-0"></span>Details

The value of window may be input as only 4 elements, in which case the source dimension Will be used as the output dimension.

This is analogous to the rgdal function readGDAL with its arguments offset, region.dim and output.dim. There's no semantic wrapper for this in vapour, but see https://github.com/hypertidy/lazyraster for one approach.

Resampling options will depend on GDAL version, but currently 'NearestNeighbour' (default), 'Average', 'Bilinear', 'Cubic', 'CubicSpline', 'Gauss', 'Lanczos', 'Mode' are potentially available. These are compared internally by converting to lower-case. Detailed use of this is barely tried or tested with vapour, but is a standard facility used in GDAL. Easiest way to compare results is with gdal\_translate.

There is no write support in vapour.

Currently the window argument is required. If this argument unspecified and native = TRUE then the default window specification will be used, the entire extent at native resolution. If 'window' is specified and native = TRUE then the window is used as-is, with a warning (native is ignored).

'band\_output\_type' can be 'raw', 'integer', 'double', or case-insensitive versions of the GDAL types 'Byte', 'UInt16', 'Int16', 'UInt32', 'Int32', 'Float32', or 'Float64'. These are mapped to one of the supported types 'Byte' ('== raw'), 'Int32' ('== integer'), or 'Float64' ('== double').

### Value

list of numeric vectors (only one for 'band')

### Examples

```
f <- system.file("extdata", "sst.tif", package = "vapour")
## a 5*5 window from a 10*10 region
vapour\_read\_raster(f, window = c(0, 0, 10, 10, 5, 5))vapour_read_raster(f, window = c(0, 0, 10, 10, 5, 5), resample = "Lanczos")
## find the information first
ri <- vapour_raster_info(f)
str(matrix(vapour_read_raster(f, window = c(0, 0, ri$dimXY, ri$dimXY)), ri$dimXY[1]))
## the method can be used to up-sample as well
str(matrix(vapour\_read\_raster(f, window = c(0, 0, 10, 10, 15, 25)), 15))
```
vapour\_read\_raster\_block

*Read or write raster block*

### Description

Read a 'block' from raster.

<span id="page-28-0"></span>vapour\_read\_raster\_raw 29

### Usage

```
vapour_read_raster_block(
  dsource,
 offset,
 dimension,
 band = 1L,
 band_output_type = "",
 unscale = TRUE,
 nara = FALSE
\lambda
```
### Arguments

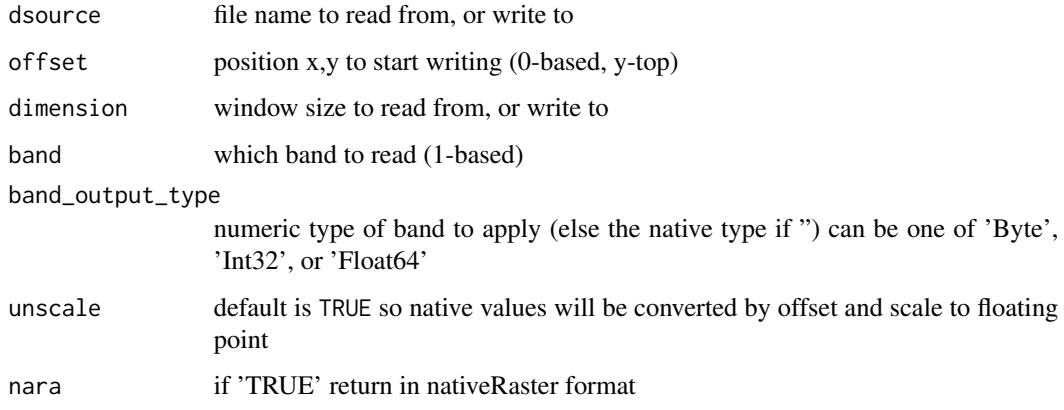

### Value

a list with a vector of data from the band read

### Examples

```
f <- system.file("extdata", "sst.tif", package = "vapour")
v <- vapour_read_raster_block(f, c(0L, 0L), dimension = c(2L, 3L), band = 1L)
```
vapour\_read\_raster\_raw

*type safe(r) raster read*

## Description

These wrappers around [vapour\\_read\\_raster\(\)](#page-26-1) guarantee single vector output of the nominated type.

### Usage

```
vapour_read_raster_raw(
  x,
 band = 1,
 window,
 resample = "nearestneighbour",
  ...,
 sds = NULL,native = FALSE,
 set_na = TRUE,
 nara = FALSE
\mathcal{L}vapour_read_raster_int(
 x,
 band = 1,
 window,
 resample = "nearestneighbour",
  ...,
  sds = NULL,native = FALSE,
 set_na = TRUE
\mathcal{L}vapour_read_raster_dbl(
  x,
 band = 1,
 window,
 resample = "nearestneighbour",
  ...,
 sds = NULL,native = FALSE,
 set_na = TRUE
\mathcal{L}vapour_read_raster_chr(
 x,
 band = 1,
 window,
 resample = "nearestneighbour",
  ...,
 sds = NULL,native = FALSE,set_na = TRUE
\lambdavapour_read_raster_hex(
 x,
```
### <span id="page-30-0"></span>vapour\_report\_fields 31

```
band = 1,
 window,
 resample = "nearestneighbour",
  ...,
 sds = NULL,native = FALSE,
 set_na = TRUE
)
```
#### Arguments

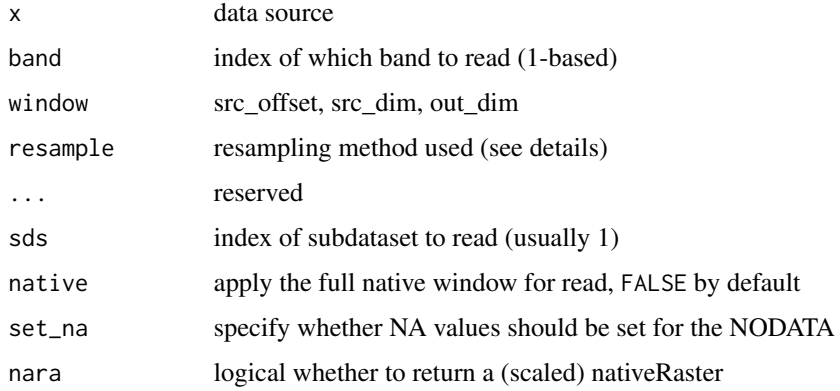

### Details

\*\_hex and \*\_chr are aliases of each other.

### Value

atomic vector of the nominated type raw, int, dbl, or character (hex)

### Examples

```
f <- system.file("extdata", "sst.tif", package = "vapour")
vapour_read_raster_int(f, window = c(\theta, \theta, 5, 4))
vapour_read_raster_raw(f, window = c(0, 0, 5, 4))
vapour_read_raster_chr(f, window = c(0, 0, 5, 4))
plot(vapour_read_raster_dbl(f, native = TRUE), pch = ".", ylim = c(273, 300))
```
<span id="page-30-1"></span>vapour\_report\_fields *Read feature field types.*

#### Description

Obtains the internal type-constant name for the data attributes in a source.

#### <span id="page-31-0"></span>Usage

```
vapour_report_fields(dsource, layer = \thetaL, sql = "")
```

```
vapour_report_attributes(dsource, layer = 0L, sql = "")
```
#### Arguments

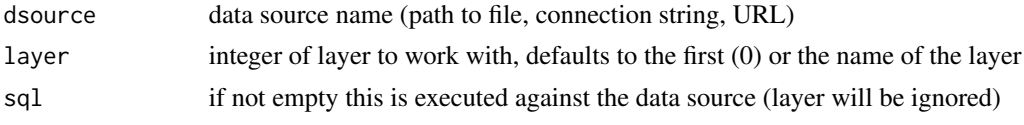

### Details

Use this to compare the interpreted versions converted into R types by vapour\_read\_fields.

This and [vapour\\_read\\_fields\(\)](#page-22-1) are aliased to older versions named 'vapour\_report\_attributes()' and 'vapour\_read\_attributes()', but "field" is a clearer and more sensible name (in our opinion).

These are defined for the enum OGRFieldType in GDAL itself. [https://gdal.org/doxygen/](https://gdal.org/doxygen/ogr__core_8h.html#a787194bea637faf12d61643124a7c9fc) [ogr\\_\\_core\\_8h.html#a787194bea637faf12d61643124a7c9fc](https://gdal.org/doxygen/ogr__core_8h.html#a787194bea637faf12d61643124a7c9fc)

#### Value

named character vector of the GDAL types for each field

#### Examples

```
file <- "list_locality_postcode_meander_valley.tab"
mvfile <- system.file(file.path("extdata/tab", file), package="vapour")
vapour_report_fields(mvfile)
## modified by sql argument
vapour_report_fields(mvfile,
```
sql = "SELECT POSTCODE, NAME FROM list\_locality\_postcode\_meander\_valley")

<span id="page-31-1"></span>vapour\_sds\_names *GDAL raster subdatasets (variables)*

### Description

A subdataset is a collection abstraction for a number of variables within a single GDAL source. If there's only one variable the datasource and the variable have the same data source string. If there is more than one the subdatasets have the form DRIVER:"datasourcename":varname. Each subdataset name can stand in place of a data source name that has only one variable, so we always treat a source as a subdataset, even if there's only one.

#### Usage

vapour\_sds\_names(x)

#### <span id="page-32-0"></span>Arguments

x a data source string, filename, database connection string, or other URL

### Details

Returns a character vector of 'subdatasets. In the case of a normal data source, with no subdatasets the value is source'.

If the raw SDS names contain spaces these are replaced by '%20' escape strings. A specific example is "WCS:https://elevation.nationalmap.gov:443" with request "arcgis/services/3DEPElevation/ImageServer/WCSServer?vers Gray". This function will return "..DEP3Elevation\_Hillshade%20Gray". See [wiki post](https://github.com/hypertidy/vapour/wiki/Examples-of-subdatasets) for more details.

#### Value

character vector of subdataset names, or just the source itself if no SDS are present

#### Examples

```
f <- system.file("extdata/gdal", "sds.nc", package = "vapour")
## protect from error with netcdf problems
result <- try(vapour_sds_names(f), silent = TRUE)
if (!inherits(result, "try-error")) {
 print(result)
}
vapour_sds_names(system.file("extdata", "sst.tif", package = "vapour"))
```
vapour\_set\_config *Set and query GDAL configuration options*

#### Description

These functions can get and set configuration options for GDAL, for fine control over specific GDAL behaviours.

#### Usage

```
vapour_set_config(option, value)
```

```
vapour_get_config(option)
```
#### Arguments

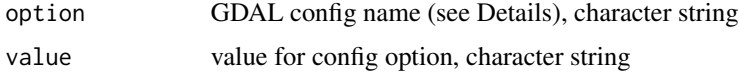

### <span id="page-33-0"></span>Details

Configuration options may also be set as environment variables.

See [GDAL config options](https://gdal.org/user/configoptions.html) for details on available options.

#### Value

character string for vapour\_get\_config, integer 1 for successful vapour\_set\_config()

### Examples

```
## Not run:
(orig <- vapour_get_config("GDAL_CACHEMAX"))
vapour_set_config("GDAL_CACHEMAX", "64")
vapour_get_config("GDAL_CACHEMAX")
vapour_set_config("GDAL_CACHEMAX", orig)
```
## End(Not run)

<span id="page-33-1"></span>vapour\_srs\_wkt *PROJ4 string to WKT*

### **Description**

Convert a projstring to Well Known Text.

#### Usage

vapour\_srs\_wkt(crs)

#### Arguments

crs projection string, see Details.

### Details

The function is vectorized because why not, but probably only ever will be used on single element vectors of character strings.

Note that no sanitizing is done on inputs, we literally just 'OGRSpatialReference.SetFromUserInput(crs)' and give the output as WKT. If it's an error in GDAL it's an error in R.

Common inputs are WKT variants, 'AUTH:CODE's e.g. 'EPSG:3031', the 'OGC:CRS84' for long,lat WGS84, 'ESRI:code' and other authority variants, and datum names such as 'WGS84', 'NAD27' recognized by PROJ itself.

See help for 'SetFromUserInput' in 'OGRSpatialReference', and 'proj\_create\_crs\_to\_crs'.

[c.proj\\_create\\_crs\\_to\\_crs](https://proj.org/development/reference/functions.html#c.proj_create_crs_to_crs)

[c.proj\\_create](https://proj.org/development/reference/functions.html#c.proj_create)

[SetFromUserInput](https://gdal.org/doxygen/classOGRSpatialReference.html#aec3c6a49533fe457ddc763d699ff8796)

### <span id="page-34-0"></span>vapour\_vrt 35

### Value

WKT2 projection string

#### Examples

vapour\_srs\_wkt("+proj=laea +datum=WGS84")

<span id="page-34-1"></span>vapour\_vrt *Virtual raster*

#### Description

Simple VRT creation of a GDAL virtual raster. The data source string is augmented by input of other optional arguments. That means it overrides their values provided by the source data, or stands in place of this information if it is missing.

### Usage

```
vapour_vrt(
  x,
  extent = NULL,projection = NULL,
  sds = 1L,
 bands = NULL,
  geolocation = NULL,
  ...,
  relative_to_vrt = FALSE,
 nomd = FALSE,
 overview = -1L,
  options = character()
)
```
### Arguments

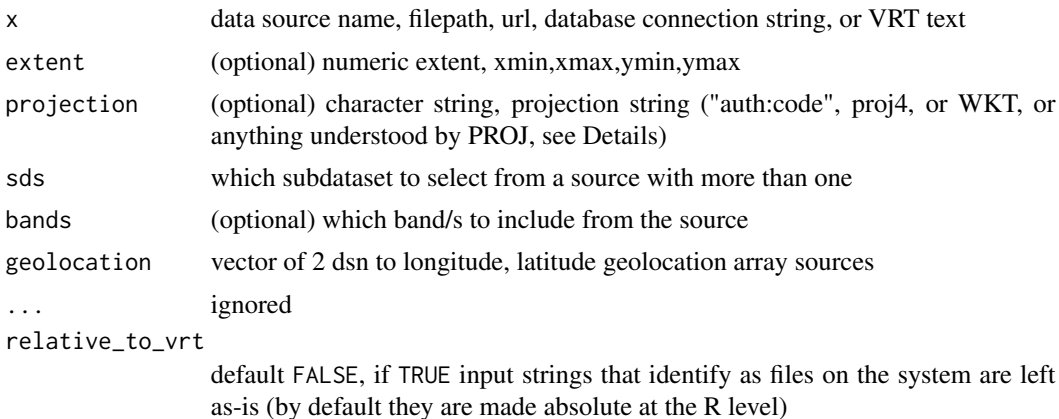

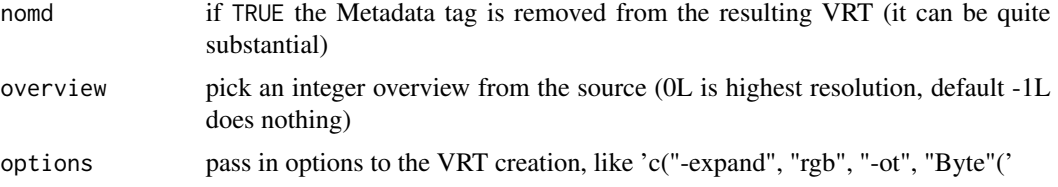

### Details

Create a GDAL data source string (to be used like a filename) with various helpers. VRT stands for 'ViRTual'. A VRT string then acts as a representative of a data source for further use (to read or warp it).

An input string will be converted to a single subdataset, use 'sds' argument to select.

If 'extent', 'projection' is provided this is applied to override the source's extent and/or projection. (These might be invalid, or missing, so we facilitate correcting this).

If 'bands' is provided this is used to select a set of bands (numbered from 1), which might be repeated, or in any order and contain repetitions.

vapour\_vrt() is vectorized, it will return multiple VRT strings for multiple inputs in a "length  $> 1$ " character vector. These are all independent, this is different to the function vapour\_warp\_raster() where multiple inputs are merged (possibly by sequential overlapping).

If geolocation is set the 'GeoTransform' element is forcibly removed from the vrt output, in order to avoid https://github.com/hypertidy/vapour/issues/210 (there might be a better fix).

#### Value

VRT character string (for use by GDAL-capable tools, i.e. reading raster)

#### Rationale

For a raster, the basic essentials we can specify or modify for a source are

1. the source, 2) the extent, 3) the projection 4) what subdataset (these are variables from NetCDF and the like that contain multiple datasets) and 5) which band/s to provided. For extent and projection we are simply providing or correcting complete information about how to interpret the georeferencing, with subdatasets and bands this is more like a query of which ones we want. If we only wanted band 5, then the output data would have one band only (and we we read it we need band = 1).

We don't provide ability override the dimension, but that is possible as well. More features may come with a 'VRTBuilder' interface.

#### Projections

Common inputs for projection are WKT variants, "AUTH:CODE"s e.g. "EPSG:3031", the "OGC:CRS84" for long,lat WGS84, "ESRI:code" and other authority variants, and datum names such as 'WGS84','NAD27' recognized by PROJ itself.

See the following links to GDAL and PROJ documentation:

[PROJ documentation: c.proj\\_create\\_crs\\_to\\_crs](https://proj.org/development/reference/functions.html#c.proj_create_crs_to_crs)

### <span id="page-36-0"></span>vapour\_vsi\_list 37

[PROJ documentation: c.proj\\_create](https://proj.org/development/reference/functions.html#c.proj_create)

[GDAL documentation: SetFromUserInput](https://gdal.org/doxygen/classOGRSpatialReference.html#aec3c6a49533fe457ddc763d699ff8796)

#### Examples

```
tif <- system.file("extdata", "sst.tif", package = "vapour")
vapour_vrt(tif)
```
vapour\_vrt(tif, bands =  $c(1, 1)$ )

<span id="page-36-1"></span>vapour\_vsi\_list *Read GDAL virtual source contents*

#### Description

Obtain the names of available items in a virtual file source.

#### Usage

```
vapour_vsi_list(dsource, ...)
```
#### Arguments

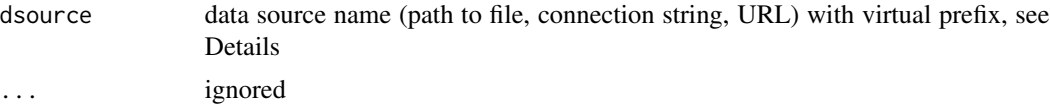

### Details

The dsource must begin with a valid form of the special vsiPREFIX, for details see [GDAL Virtual](https://gdal.org/user/virtual_file_systems.html) [File Systems.](https://gdal.org/user/virtual_file_systems.html)

Note that the listing is not recursive, and so cannot be used for automation. One would use this function interactively to determine a useable /vsiPREFIX/dsource data source string.

#### Value

character vector listing of items

#### Examples

```
pointzipfile <- system.file("extdata/vsi/point_shp.zip", package = "vapour")
vapour_vsi_list(sprintf("/vsizip/%s", pointzipfile))
```
## Not run: ## example from https://github.com/hypertidy/vapour/issues/55 #file <- "http/radmap\_v3\_2015\_filtered\_dose/radmap\_v3\_2015\_filtered\_dose.ers.zip" #url <- "http://dapds00.nci.org.au/thredds/fileServer/rr2/national\_geophysical\_compilations"

```
#u <- sprintf("/vsizip//vsicurl/%s", file.path(url, file))
#vapour_vsi_list(u)
#[1] "radmap_v3_2015_filtered_dose" "radmap_v3_2015_filtered_dose.ers"
#[3] "radmap_v3_2015_filtered_dose.isi" "radmap_v3_2015_filtered_dose.txt"
#gdalinfo /vsitar//home/ubuntu/LT05_L1GS_027026_20060116_20160911_01_T2.tar.gz
#vapour_vsi_list("/vsitar//home/ubuntu/LT05_L1GS_027026_20060116_20160911_01_T2.tar.gz")
#"LT05_L1TP_027026_20061218_20160911_01_T1_ANG.txt"
#"LT05_L1TP_027026_20061218_20160911_01_T1_B1.TIF"
#"LT05_L1TP_027026_20061218_20160911_01_T1_B2.TIF"
#"LT05_L1TP_027026_20061218_20160911_01_T1_B3.TIF"
#...
```
## End(Not run)

<span id="page-37-1"></span>vapour\_warp\_raster *Raster warper (reprojection)*

### **Description**

Read a window of data from a GDAL raster source through a warp specification. The warp specification is provided by 'extent', 'dimension', and 'projection' properties of the transformed output.

#### Usage

```
vapour_warp_raster(
 x,
 bands = NULL,extent = NULL,dimension = NULL,
 projection = "",
  set\_na = TRUE,source_projection = NULL,
  source_extent = 0,
  resample = "near",
  silent = TRUE,
  ...,
 band_output_type = "",
 warp_options = "",
  transformation_options = "",
  open\_options = "".options = "".nomd = FALSE,
 overview = -1L,
  nara = FALSE
)
```
<span id="page-37-0"></span>

#### <span id="page-38-0"></span>**Arguments**

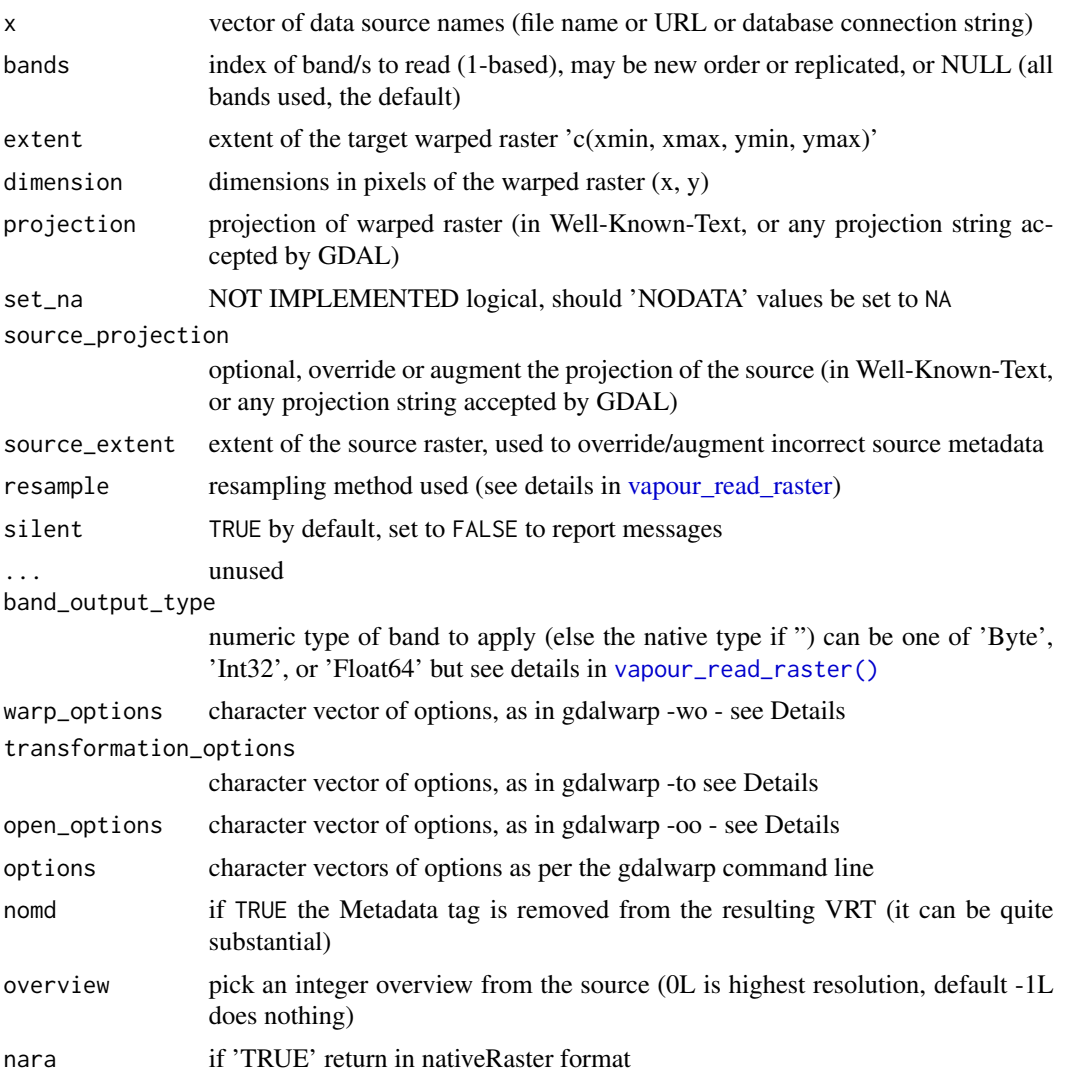

### Details

Any bands may be read, including repeats.

This function is not memory safe, the source is left on disk but the output raster is all computed in memory so please be careful with very large values for 'dimension'. 1000  $\star$  1000  $\star$  8 for 1000 columns, 1000 rows and floating point double type will be 8Mb.

There's control over the output type, and is auto-detected from the source (raw/Byte, integer/Int32, numeric/Float64) or can be set with 'band\_output\_type'.

'projection' refers to any projection string for a CRS understood by GDAL. This includes the full Well-Known-Text specification of a coordinate reference system, PROJ strings, "AUTH:CODE" types, and others. See [vapour\\_srs\\_wkt\(\)](#page-33-1) for conversion from PROJ.4 string to WKT, and [vapour\\_raster\\_info\(\)](#page-18-1) and [vapour\\_layer\\_info\(\)](#page-15-1) for various formats available from a data source. Any string accepted

<span id="page-39-0"></span>by GDAL may be used for 'projection' or 'source\_projection', including EPSG strings, PROJ4 strings, and file names. Note that this argument was named 'wkt' up until version 0.8.0.

'extent' is the four-figure xmin,xmax,ymin,ymax outer corners of corner pixels

'dimension' is the pixel dimensions of the output, x (ncol) then y (nrow).

Options for missing data are not yet handled, just returned as-is. Note that there may be regions of "zero data" in a warped output, separate from propagated missing "NODATA" values in the source.

Argument 'source\_projection' may be used to assign the projection of the source, 'source\_extent' to assign the extent of the source. Sometimes both are required. Note, this is now better done by creating 'VRT', see [vapour\\_vrt\(\)](#page-34-1) for assigning the source projection, extent, and some other options.

If multiple sources are specified via 'x' and either 'source\_projection' or 'source\_extent' are provided, these are applied to every source even if they have valid values already. If this is not sensible please use VRT to wrap the multiple sources first.

Wild combinations of 'source\_extent' and/or 'extent' may be used for arbitrary flip orientations, scale and offset. For expert usage only. Old versions allowed transform input for target and source but this is now disabled (maybe we'll write a new wrapper for that).

#### Value

list of vectors (only 1 for 'band') of numeric values, in raster order

#### **Options**

The various options are convenience arguments for 'warp options -wo', transformation options to', 'open options -oo', and 'options' for any other arguments in gdalwarp. There are no 'creation options -co' or 'dataset output options -doo', because these are not supported by the MEM driver.

All 'warp\_options' are paired with a '-wo' declaration and similarly for '-to', and '-oo', this is purely a convenience, since 'options' itself can be used for these as well but we recommend using the individual arguments. An example for warp options is warp\_options = c("SAMPLE\_GRID=YES", "SAMPLE\_STEPS=30") and one for general arguments might be 'options = c("-ovr", "AUTO", " nomd", "-cutline", "/path/to/cut.gpkg", "-crop\_to\_cutline")'. If they would be separated by spaces on the command line then include as separate elements in the options character vector.

See [GDALWarpOptions](https://gdal.org/api/gdalwarp_cpp.html#_CPPv4N15GDALWarpOptions16papszWarpOptionsE) for '-wo'.

See [GDAL transformation options](https://gdal.org/api/gdal_alg.html#_CPPv432GDALCreateGenImgProjTransformer212GDALDatasetH12GDALDatasetHPPc) for '-to'.

See [GDALWARP command line app](https://gdal.org/programs/gdalwarp.html) for further details.

Note we already apply the following gdalwarp arguments based on input R arguments to this function.

-of MEM is hardcoded, but may be extended in future

-t\_srs set via 'projection'

-s\_srs set via 'source\_projection'

-te set via 'extent'

- -ts set via 'dimension'
- -r set via 'resample'

<span id="page-40-0"></span>-ot set via 'band\_output\_type'

- -te\_srs not supported
- -a\_ullr (not a gdalwarp argument, but we do analog) set via 'source\_extent' use [vapour\\_vrt\(\)](#page-34-1) instead

In future all 'source\_\*' arguments may be deprecated in favour of augmentation by 'vapour\_vrt()'.

Common inputs for projection are WKT variants, 'AUTH:CODE's e.g. 'EPSG:3031', the 'OGC:CRS84' for lon,lat WGS84, 'ESRI:code' and other authority variants, and datum names such as 'WGS84','NAD27' recognized by PROJ itself.

See help for 'SetFromUserInput' in 'OGRSpatialReference', and 'proj\_create\_crs\_to\_crs'.

[c.proj\\_create\\_crs\\_to\\_crs](https://proj.org/development/reference/functions.html#c.proj_create_crs_to_crs)

[c.proj\\_create](https://proj.org/development/reference/functions.html#c.proj_create)

[SetFromUserInput](https://gdal.org/doxygen/classOGRSpatialReference.html#aec3c6a49533fe457ddc763d699ff8796)

### See Also

vapour\_read\_raster vapour\_read\_raster\_raw vapour\_read\_raster\_int vapour\_read\_raster\_dbl vapour\_read\_raster\_chr vapour read raster hex

### Examples

```
b \le -4e5f <- system.file("extdata", "sst.tif", package = "vapour")
prj <- "+proj=aeqd +lon_0=147 +lat_0=-42"
vals \leq vapour_warp_raster(f, extent = c(-b, b, -b, b),
                             dimension = c(186, 298),
                             bands = 1,
                             projection = vapour_srs_wkt(prj),
                             warp_options = c("SAMPLE_GRID=YES"))
```

```
image(list(x = seq(-b, b, length.out = 187), y = seq(-b, b, length.out = 298),z = matrix(unlist(vals, use.name = FALSE), 186)[, 298:1]), asp = 1)
```
vapour\_warp\_raster\_raw

*type safe(r) raster warp*

### Description

These wrappers around [vapour\\_warp\\_raster\(\)](#page-37-1) guarantee single vector output of the nominated type.

### Usage

```
vapour_warp_raster_raw(
  x,
 bands = NULL,extent = NULL,dimension = NULL,
 projection = "",
  set\_na = TRUE,source_projection = NULL,
  source_extent = 0,
  resample = "near",
  silent = TRUE,
  ...,
 warp_options = ",
  transformation_options = "",
  open_options = "",
  options = ""\mathcal{L}vapour_warp_raster_int(
 x,
 bands = NULL,extent = NULL,dimension = NULL,
 projection = "",
  set_na = TRUE,source_projection = NULL,
  source_extent = 0,
  resample = "near",
  silent = TRUE,
  ...,
  warp_options = ",
  transformation_options = "",
  open_options = "",
  options = ""\mathcal{L}vapour_warp_raster_dbl(
  x,
 bands = NULL,extent = NULL,
 dimension = NULL,
  projection = "",
  set\_na = TRUE,source_projection = NULL,
  source_extent = 0,
  resample = "near",
  silent = TRUE,
```

```
...,
 warp_options = ",
 transformation_options = "",
 open_options = "",
 options = ""\mathcal{L}vapour_warp_raster_chr(
 x,
 bands = NULL,
 extent = NULL,
 dimension = NULL,
 projection = ",
 set\_na = TRUE,source_projection = NULL,
  source_extent = 0,
 resample = "near",
 silent = TRUE,
  ...,
 warp_options = ",
  transformation_options = "",
 open_options = "",
 options = ""\mathcal{L}vapour_warp_raster_hex(
 x,
 bands = NULL,
 extent = NULL,
 dimension = NULL,
 projection = "",
 set\_na = TRUE,source_projection = NULL,
 source_extent = 0,
  resample = "near",
 silent = TRUE,
  ...,
 warp_options = ",
  transformation_options = "",
 open_options = "",
 options = "")
```
### Arguments

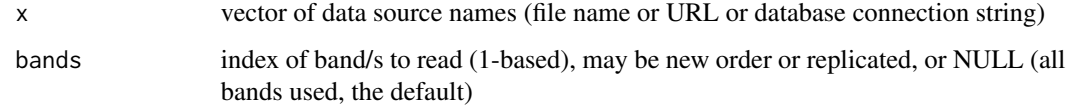

<span id="page-43-0"></span>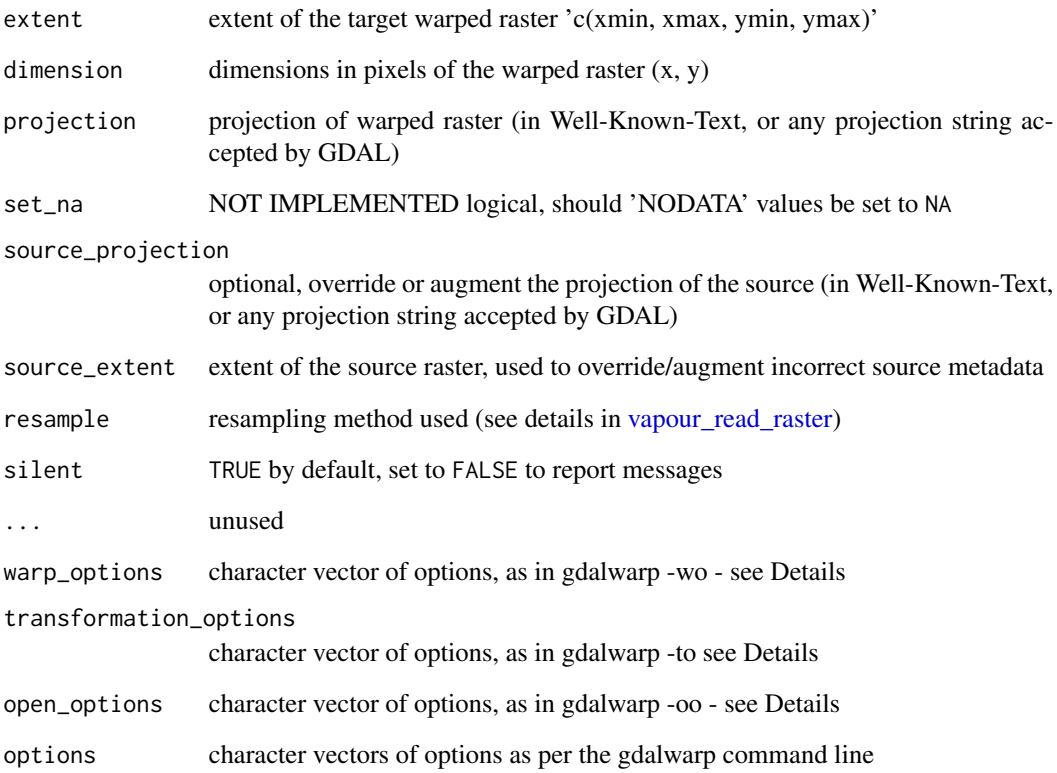

#### Details

\_hex and \_chr are aliases of each other.

### Value

atomic vector of the nominated type raw, int, dbl, or character (hex)

```
b \le -4e5f <- system.file("extdata", "sst.tif", package = "vapour")
prj <- "+proj=aeqd +lon_0=147 +lat_0=-42"
bytes <- vapour_warp_raster_raw(f, extent = c(-b, b, -b, b),
                             dimension = c(18, 2),
                             bands = 1,
                             projection = prj)
# not useful given source type floating point, but works
str(bytes)
```
<span id="page-44-0"></span>vapour\_write\_raster\_block

*Write data to a block* in an existing file*.*

### Description

Be careful! The write function doesn't create a file, you have to use an existing one. Don't write to a file you don't want to update by mistake.

#### Usage

```
vapour_write_raster_block(
  dsource,
  data,
  offset,
  dimension,
 band = 1L,
  overwrite = FALSE
```
)

### Arguments

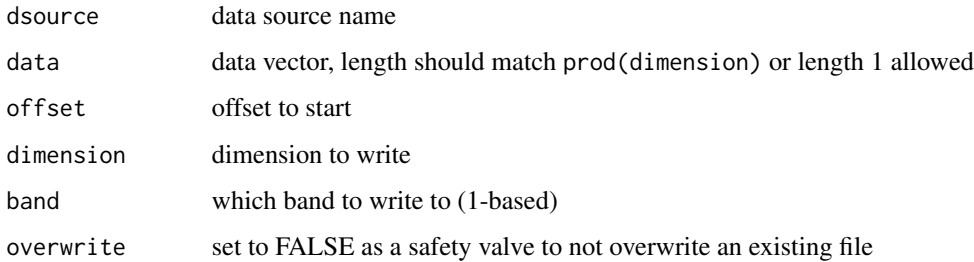

### Value

a logical value indicating success (or failure) of the write

```
f <- system.file("extdata", "sst.tif", package = "vapour")
v <- vapour_read_raster_block(f, c(0L, 0L), dimension = c(2L, 3L), band = 1L)
file.copy(f, tf <- tempfile(fileext = ".tif"))
try(vapour_write_raster_block(tf, data = v[[1]], offset = c(0L, 0L),
              dimension = c(2L, 3L), band = 1L))
if (file.exists(tf)) file.remove(tf)
```
<span id="page-45-0"></span>vector\_vrt *Vector VRT*

#### Description

Just a simple text generator to generate the VRT for a vector layer, First layer is chosen if not otherwise specified.

#### Usage

vector\_vrt(x, layer = 1L, projection = NULL, sql = NULL, a\_srs = NULL)

#### Arguments

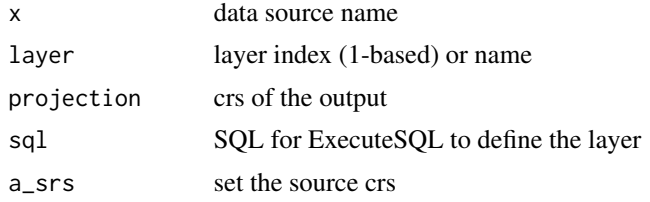

### Details

Using 'sql' overrides the 'layer', and using 'projection' results in the geometries being transformed. No check is made of the layer source projection.

Use 'a\_srs' to ensure the source has a source crs (that might be the only thing you use this for, even if not reprojecting).

It's expected that if you use this with a source without a source projection, you'll get "Failed to import source SRS", so use argument "a\_srs" to set it if needed (or many other GDAL other facilities that do this).

#### Value

single element character vector

```
file <- "list_locality_postcode_meander_valley.tab"
## A MapInfo TAB file with polygons
mvfile <- system.file(file.path("extdata/tab", file), package="vapour")
vector_vrt(mvfile, sql = "SELECT * FROM list_locality_postcode_meander_valley LIMIT 5 OFFSET 4")
```

```
## read this with vapour_read_geometry() and it will be projected to VicGrid
vector_vrt(mvfile, projection = "EPSG:3111")
```
# <span id="page-46-0"></span>**Index**

```
buildvrt, 5
gdal_raster_data, 6
gdal_raster_dsn (gdal_raster_data), 6
gdal_raster_image (gdal_raster_data), 6
gdal_raster_nara (gdal_raster_data), 6
sst_c, 8
tas_wkt, 9
vapour (vapour-package), 3
vapour-package, 3
vapour_all_drivers, 3
vapour_all_drivers
        (vapour_gdal_version), 11
vapour_create, 9
vapour_create_options (vapour_create), 9
vapour_crs_is_lonlat, 10
vapour_driver, 3
vapour_driver (vapour_gdal_version), 11
vapour_gdal_version, 3, 11
vapour_geolocation, 12
vapour_geom_name, 3, 13
vapour_geom_summary, 4, 14
vapour_get_config (vapour_set_config),
        33
vapour_layer_extent, 15
vapour_layer_info, 4, 16
vapour_layer_info(), 39
vapour_layer_names, 4, 16, 17
vapour_proj_version
        (vapour_gdal_version), 11
vapour_raster_gcp, 3, 18
vapour_raster_info, 3, 19
vapour_raster_info(), 39
vapour_read_attributes
        (vapour_read_fields), 23
vapour_read_extent, 4
vapour_read_extent
        (vapour_read_geometry), 24
```
vapour\_read\_extent(), *[26](#page-25-0)* vapour\_read\_fids, [22](#page-21-0) vapour\_read\_fids(), *[22](#page-21-0)* vapour\_read\_fields, *[4](#page-3-0)*, [23](#page-22-0) vapour\_read\_fields(), *[32](#page-31-0)* vapour\_read\_geometry, *[4](#page-3-0)*, [24](#page-23-0) vapour\_read\_geometry(), *[26](#page-25-0)* vapour\_read\_geometry\_ia, *[4](#page-3-0)* vapour\_read\_geometry\_ia *(*vapour\_read\_geometry*)*, [24](#page-23-0) vapour\_read\_geometry\_ia(), *[26](#page-25-0)* vapour\_read\_geometry\_ij, *[4](#page-3-0)* vapour\_read\_geometry\_ij *(*vapour\_read\_geometry*)*, [24](#page-23-0) vapour\_read\_geometry\_ij(), *[26](#page-25-0)* vapour\_read\_geometry\_text, *[4](#page-3-0)* vapour\_read\_geometry\_text *(*vapour\_read\_geometry*)*, [24](#page-23-0) vapour\_read\_names, *[4](#page-3-0)* vapour\_read\_names *(*vapour\_read\_fids*)*, [22](#page-21-0) vapour\_read\_names(), *[22](#page-21-0)* vapour\_read\_raster, *[3](#page-2-0)*, *[7](#page-6-0)*, [27,](#page-26-0) *[39](#page-38-0)*, *[44](#page-43-0)* vapour\_read\_raster(), *[29](#page-28-0)*, *[39](#page-38-0)* vapour\_read\_raster\_block, [28](#page-27-0) vapour\_read\_raster\_chr *(*vapour\_read\_raster\_raw*)*, [29](#page-28-0) vapour\_read\_raster\_dbl *(*vapour\_read\_raster\_raw*)*, [29](#page-28-0) vapour\_read\_raster\_hex *(*vapour\_read\_raster\_raw*)*, [29](#page-28-0) vapour\_read\_raster\_int *(*vapour\_read\_raster\_raw*)*, [29](#page-28-0) vapour\_read\_raster\_raw, [29](#page-28-0) vapour\_read\_type, *[4](#page-3-0)* vapour\_read\_type *(*vapour\_read\_geometry*)*, [24](#page-23-0) vapour\_read\_type(), *[17](#page-16-0)*, *[26](#page-25-0)* vapour\_report\_attributes *(*vapour\_report\_fields*)*, [31](#page-30-0)

48 INDEX

vapour\_report\_fields , *[4](#page-3-0)* , *[16](#page-15-0)* , [31](#page-30-0) vapour\_sds\_names , *[3](#page-2-0)* , *[18](#page-17-0) , [19](#page-18-0)* , [32](#page-31-0) vapour\_set\_config , [33](#page-32-0) vapour\_srs\_wkt , *[3](#page-2-0)* , [34](#page-33-0) vapour\_srs\_wkt() , *[39](#page-38-0)* vapour\_vrt , [35](#page-34-0) vapour\_vrt() , *[40](#page-39-0) , [41](#page-40-0)* vapour\_vsi\_list , *[3](#page-2-0)* , [37](#page-36-0) vapour\_warp\_raster , *[3](#page-2-0)* , [38](#page-37-0) vapour\_warp\_raster() , *[41](#page-40-0)* vapour\_warp\_raster\_chr *(*vapour\_warp\_raster\_raw *)* , [41](#page-40-0) vapour\_warp\_raster\_dbl *(*vapour\_warp\_raster\_raw *)* , [41](#page-40-0) vapour\_warp\_raster\_hex *(*vapour\_warp\_raster\_raw *)* , [41](#page-40-0) vapour\_warp\_raster\_int *(*vapour\_warp\_raster\_raw *)* , [41](#page-40-0) vapour\_warp\_raster\_raw , [41](#page-40-0) vapour\_write\_raster\_block , [45](#page-44-0) vector\_vrt , [46](#page-45-0)